# Établir une carte conceptuelle

#### Mise à jour du 27 juillet 2010

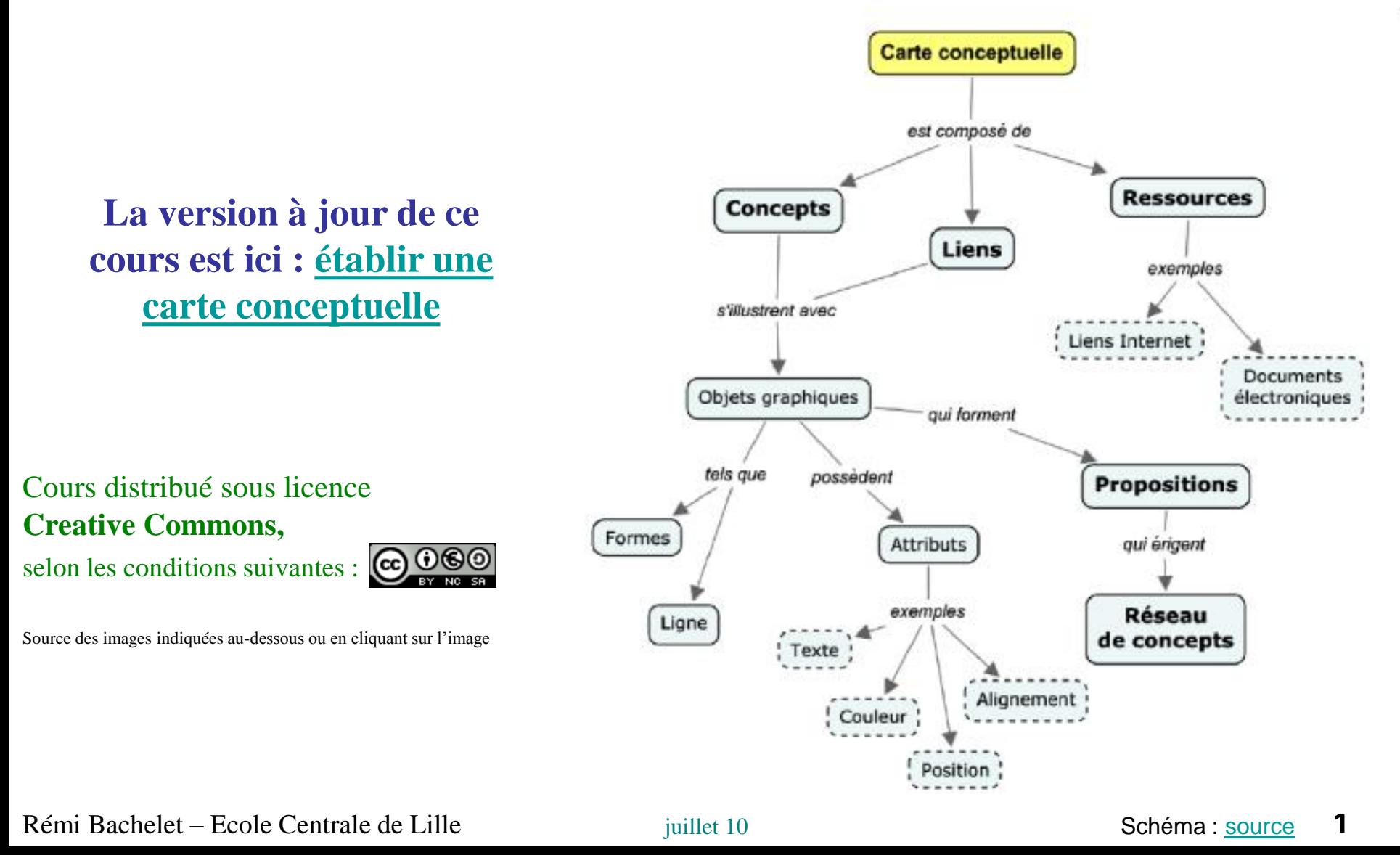

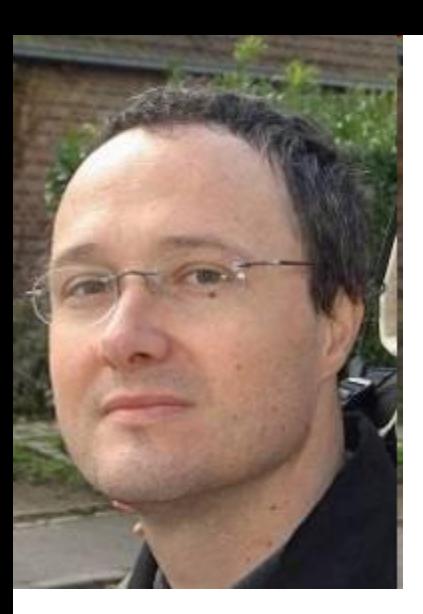

### Rémi BACHELET

*Enseignant-chercheur, Ecole Centrale de Lille* 

*Mon [CV est disponible ici.](http://rb.ec-lille.fr/perso/CV_Remi_BACHELET.html)*

#### **Mes principaux cours à Centrale**

[Gestion de projet,](http://rb.ec-lille.fr/gestion_projet.htm) sociologie des [organisations,](http://rb.ec-lille.fr/l/Cours_de_sociologie_des_organisations.htm) recueil, analyse et [traitement de données,](http://rb.ec-lille.fr/Cours_de_recueil_analyse_et_traitement_de_donnees.htm) prévention du [plagiat,](http://plagiat.ec-lille.fr/) module de [marchés financiers](http://rb.ec-lille.fr/l/Cours_de_marches_financiers.htm), cours de [qualité](http://rb.ec-lille.fr/Cours_de_Qualite.htm) et méthodes de résolution de problèmes, établir des [cartes conceptuelles,](http://rb.ec-lille.fr/l/Cours_de_cartes_conceptuelles.htm) utiliser [Wikipédia et CentraleWiki](http://rb.ec-lille.fr/l/CentraleWiki.htm), formation au [coaching pédagogique](http://rb.ec-lille.fr/l/CoachingPedagogique.htm) et à l'encadrement

Rémi Bachelet – Ecole Centrale de Lille juillet 10 Utilisation ou copie interdites sans citation **2** 

## La carte conceptuelle

### Objectifs d'une carte conceptuelle :

- **1. Représenter** et **organiser** l'univers d'une question de départ, d'un texte…
- 2. Fournir une **image plus «parlante»** pour l'esprit, quand le langage écrit et oral atteint ses limites.
- 3. Faciliter **l'apprentissage** et l'appropriation de concepts difficiles
- 4. Travailler en groupe et **communiquer** ses idées en public

### Deux types de cartes :

- en **graphe** = Carte ou schéma conceptuel / *Concept map* premiers chapitres
- en **arbre** = Carte heuristique / *Mind map* troisième chapitre de ce cours

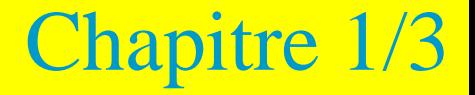

# Fondamentaux des cartes conceptuelles

- 1. Qu'est-ce qu'une carte conceptuelle ?
- 2. Le résultat attendu
	- Comment évaluer sa qualité
- 3. Types de cartes selon leur forme générale

### La carte conceptuelle : quoi, pourquoi ?

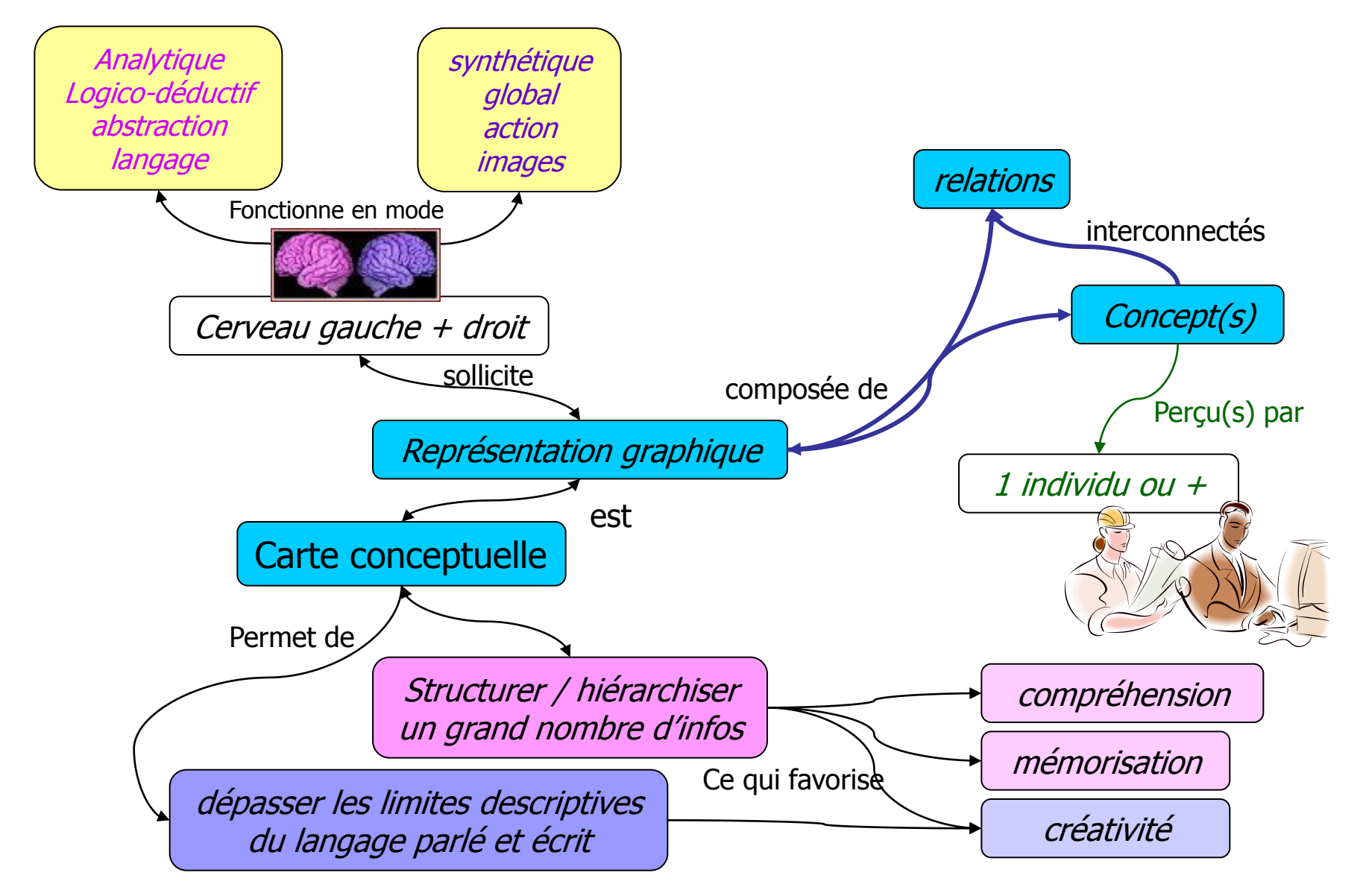

# Évaluer une carte conceptuelle

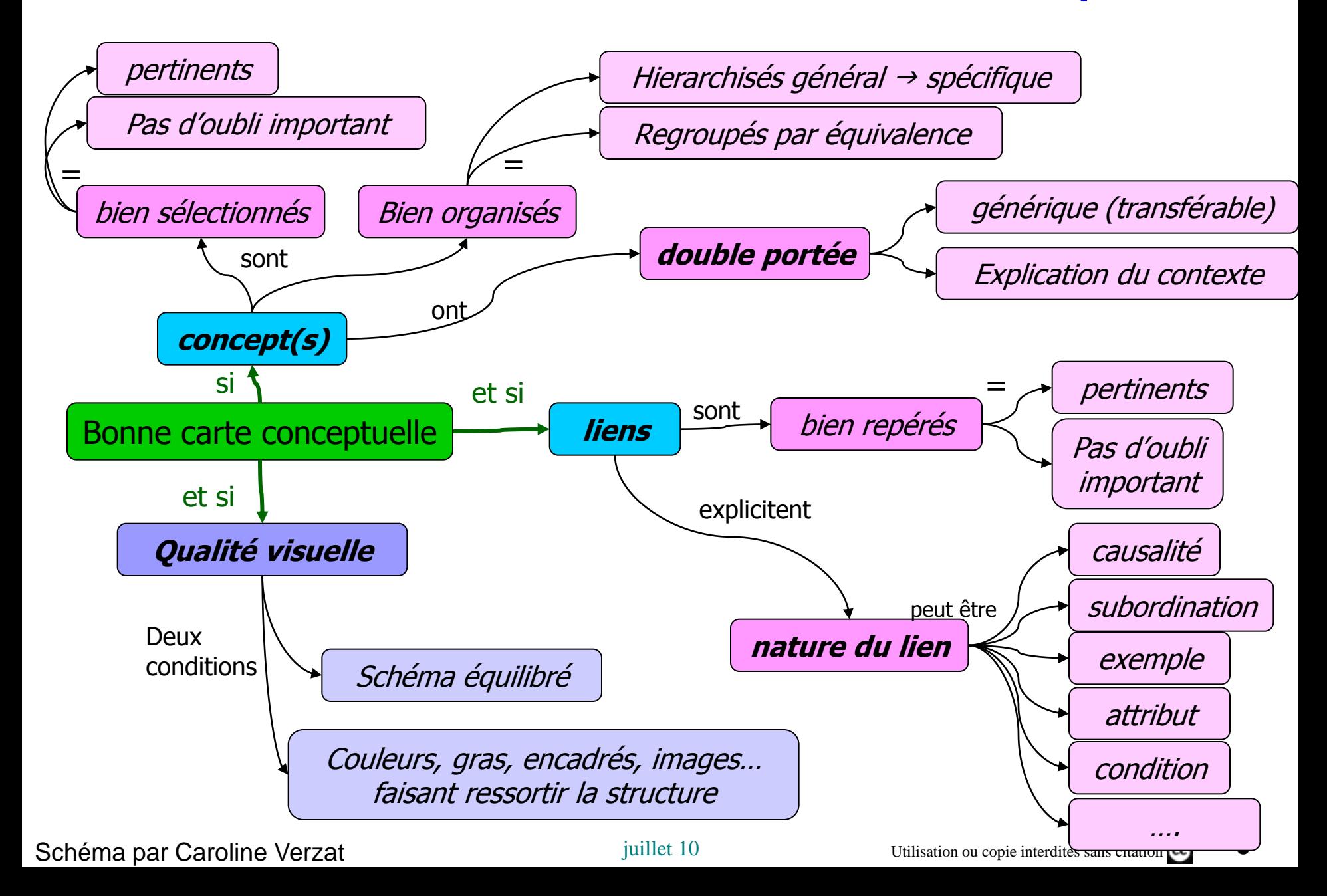

### La structure des cartes reflète un type de théorie explicative

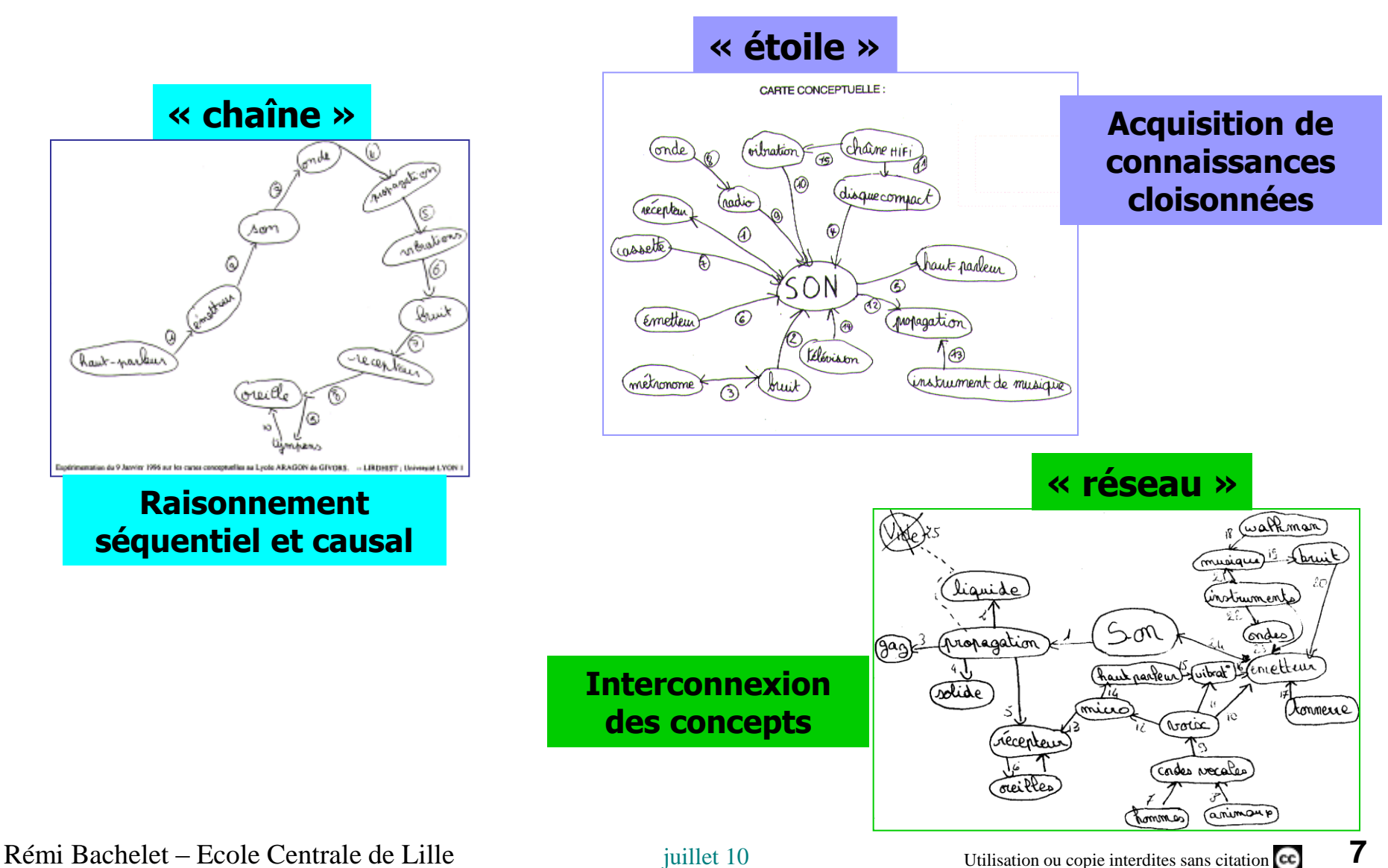

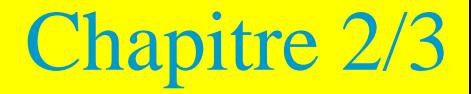

# Développer et présenter une carte conceptuelle

### 1. Aspect général d'une carte

- **basique**
- bien présentée
- 2. Solution logicielle proposée
	- Exemples de cartes
- 3. Énoncé d'une proposition et choix des mots de liaison
- 4. Méthode de conception par étapes

# Aspect général d'une carte basique

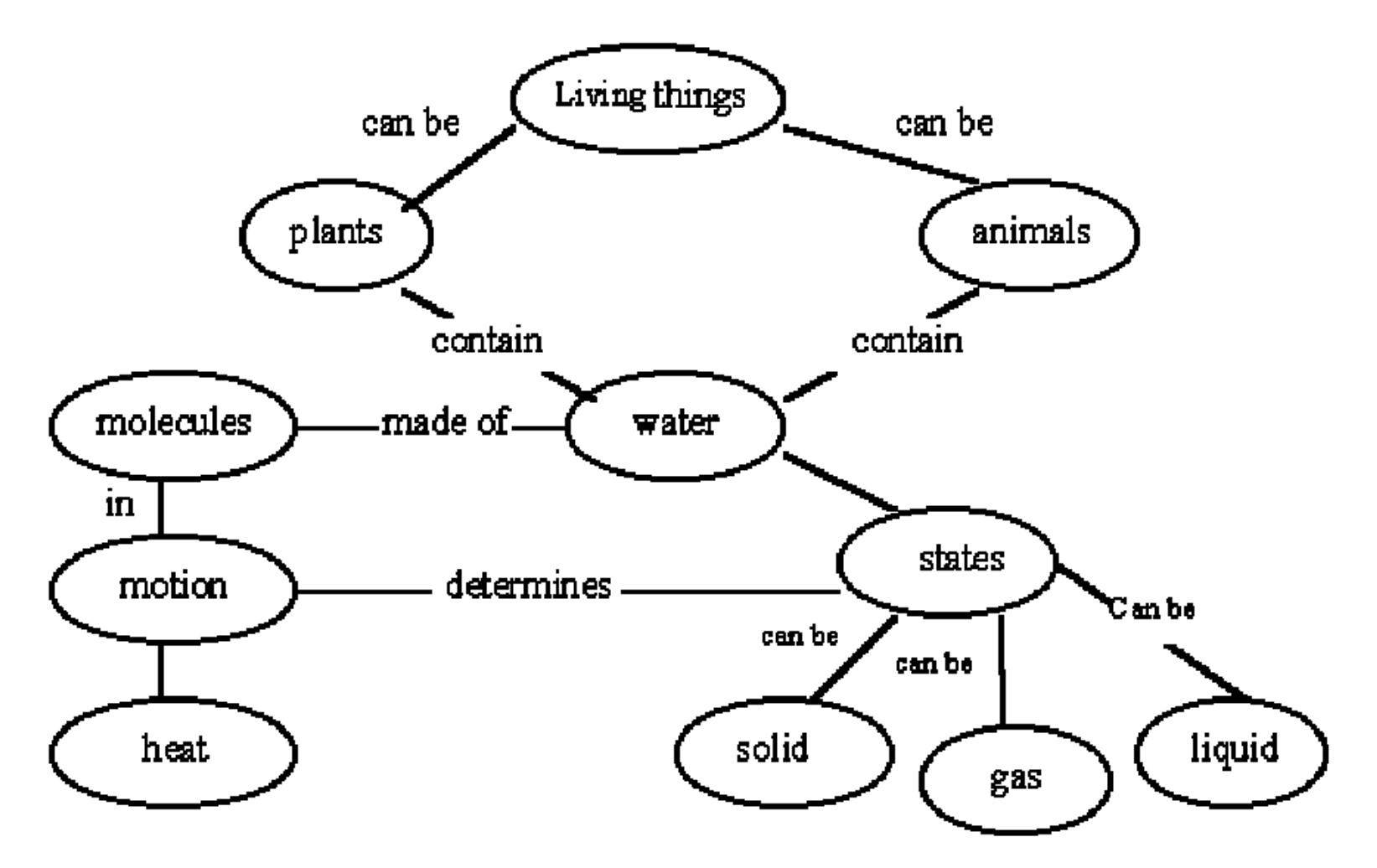

Rén**ieu – Bachelet – Ecole Centrale Centrale de Lille (Novak et Gowin, 1984:18)** 9

## Une carte plus sophistiquée

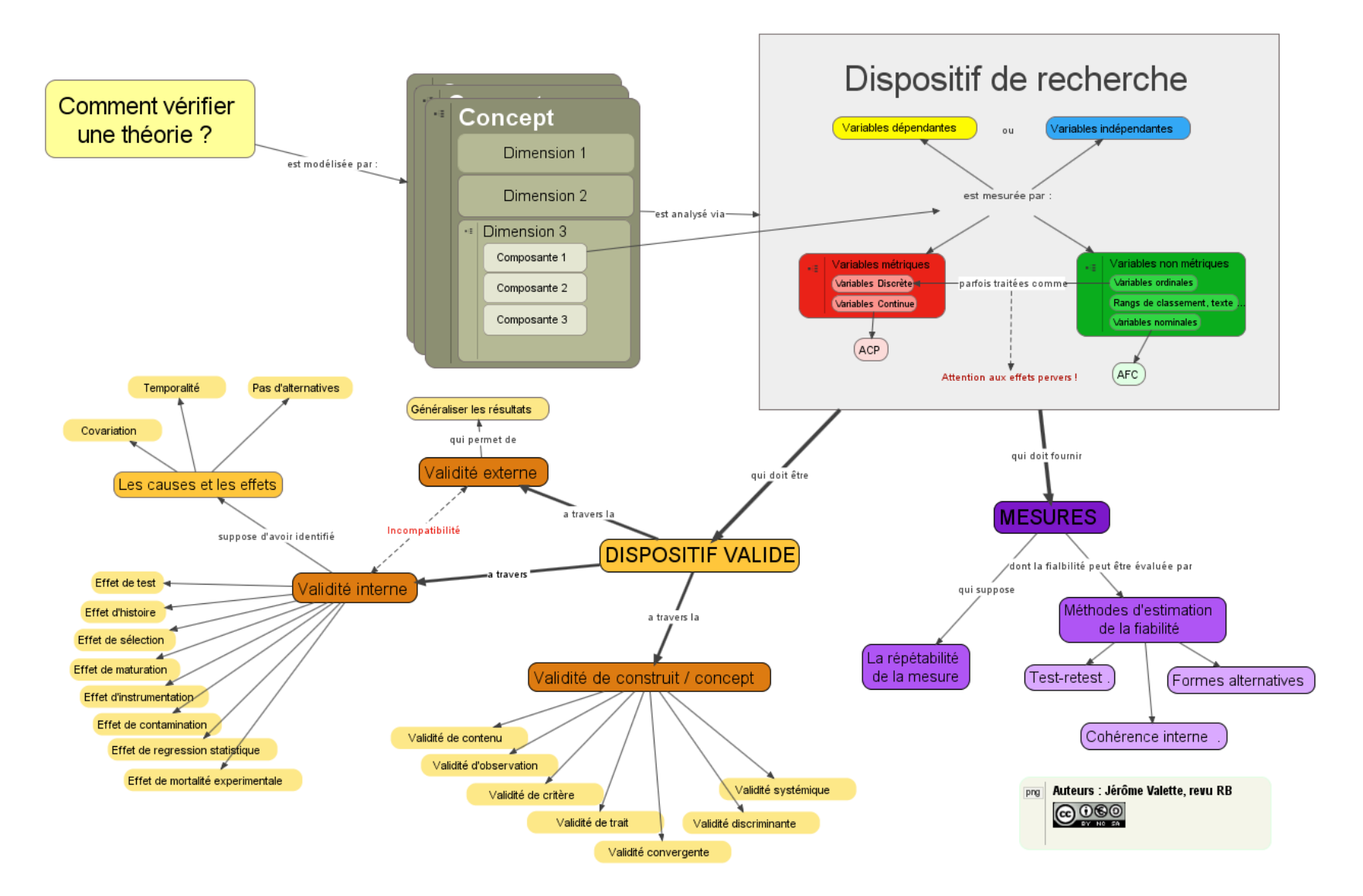

Cours de <u>méthodologie de la recherche</u> : Carte source <u>[au format VUE](http://rb.ec-lille.fr/l/CarteConceptuelle/exemples/Jerome_Valette_methodologie_Validite.vue)</u> vuilisation ou copie interdites sans citation **ce** 10

# Énoncé d'une proposition

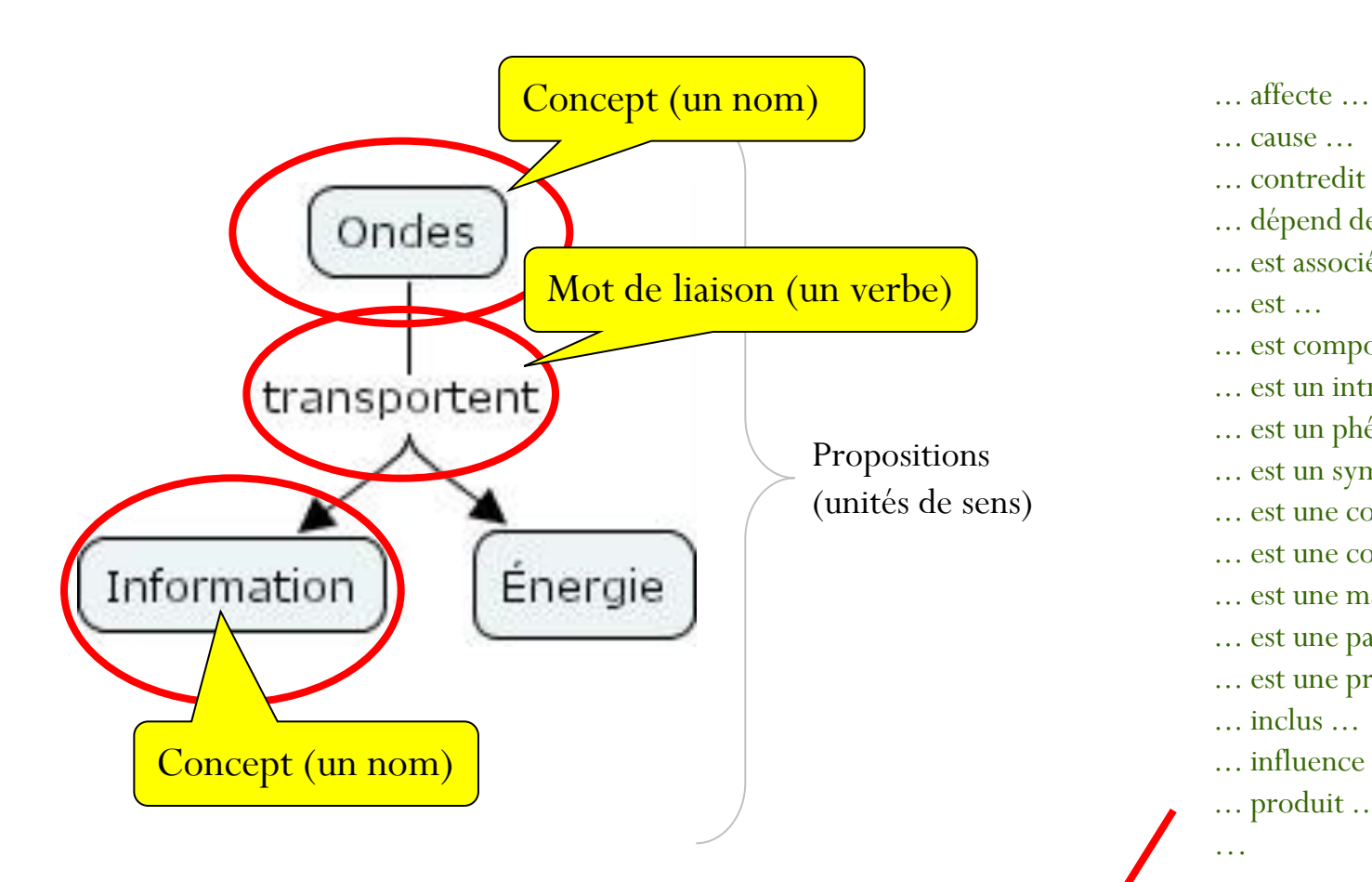

### **Deux propositions**

1) Les ondes transportent de l'information 2) Les ondes transportent de l'énergie

... cause ...

... contredit ...

... dépend de ...

... est associé avec ...

... est ...

... est composé de ...

... est un intrant de ...

... est un phénomène de ...

... est un symptôme de ...

... est une condition pour ...

... est une conséquence de ...

- ... est une manifestation de ...
- ... est une partie de ...
- ... est une propriété de ...

... inclus ...

... influence ...

... produit ...

…

Cartes conceptuelles, [proposition de mots de](http://neumann.hec.ca/gti/technopedagogie/fichiers/Typologie de mots de liaison.pdf)  [liaison](http://neumann.hec.ca/gti/technopedagogie/fichiers/Typologie de mots de liaison.pdf) *« L'analyse des relations » de Christian Barette, 2002*

# Établir une carte : méthode

#### 1. Élaborez et faites valider la **question de départ** à laquelle votre carte conceptuelle tentera de répondre**.**

- Claire et précise
- Pertinente/utile
- Ciblée : faisable / temps et connaissances disponibles

#### 2. Recensez les concepts

- généraux associés à la question de départ,
- puis les concepts plus spécifiques par exemple ceux associés, non à la question de départ, mais qui permettent de détailler les concepts généraux .
- 3. À partir de cette liste, établissez le **schéma d'ensemble** de la carte. Regroupez et hiérarchisez les concepts.

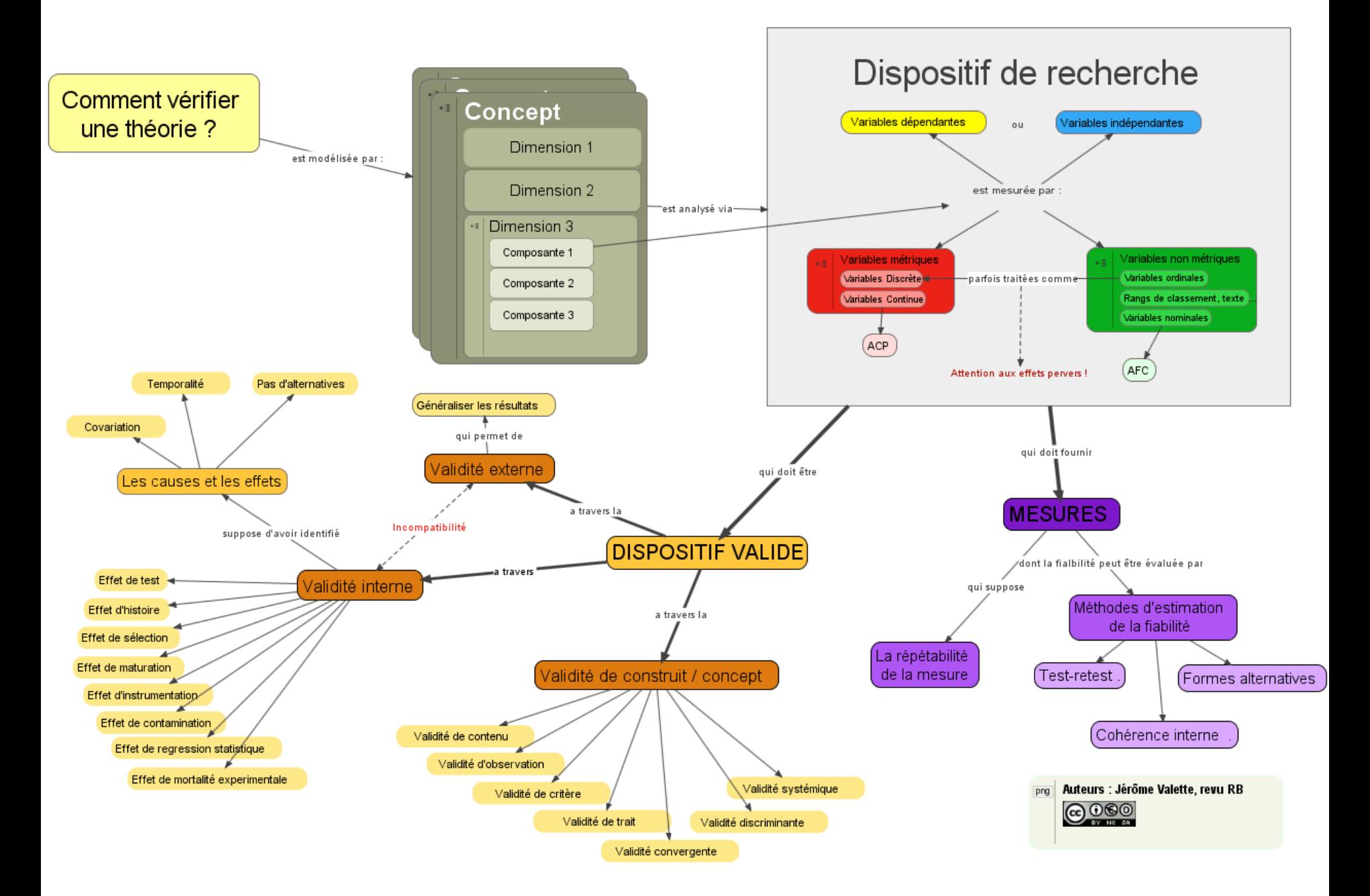

Cours de [méthodologie de la recherche](http://rb.ec-lille.fr/Cours_de_recueil_analyse_et_traitement_de_donnees.htm) : Carte source [au format VUE](http://rb.ec-lille.fr/l/CarteConceptuelle/exemples/Jerome_Valette_methodologie_Validite.vue) Utilisation ou copie interdites sans citation **13** 

## Établir une carte : méthode (suite)

#### 4. Reliez **les concepts** entre eux pour former des **propositions**.

- Validez que cela fonctionne selon différents sens de lecture**.**
- 5. Enrichissez en ajoutant des **exemples** ou des **ressources :**
	- **URL, images, etc..**
- 6. Révisez votre travail :
	- ajout de sous-concepts, de relations,
	- boite pour faire des regroupements,
	- forme, couleur et taille de police unique pour tous les exemples..
- 7. Imaginez **étape par étape la manière dont vous allez présenter la carte et préparez la réponse aux questions/objections prévisibles.**
- 8. Présentez et partagez votre carte conceptuelle

### Réaliser vos Cartes conceptuelles

### Une bonne sol[ut](http://vue.tufts.edu/)ion logicielle [Visual Understanding](http://vue.tufts.edu/) [Environment](http://vue.tufts.edu/) [\(VUE\)](http://vue.tufts.edu/)

- C'est un logiciel gratuit, libre et multi-plateformes
- Traduit en francais
- Téléchargeable directement [ici.](http://vue.tufts.edu/download/index.cfm?fromvue=1)

#### Exemples d'utilisation de VUE :

Cartes mentales du cours "les fondamentaux de la [gestion de projet"](http://rb.ec-lille.fr/gestion_projet.htm)

- Par Bruno Dal Bo Silva en [pdf](http://rb.ec-lille.fr/l/CarteConceptuelle/exemples/DAL_BO_SILVA_Bruno_Management__de_Projet.pdf) et éditable au [format VUE](http://rb.ec-lille.fr/l/CarteConceptuelle/exemples/DAL_BO_SILVA_Bruno_Management__de_Projet.vue), Par Lorenzo Gasparoni en [pdf](http://rb.ec-lille.fr/l/CarteConceptuelle/exemples/GASPARONI_Lorenzo_Management_Projet.pdf) et au format [Visual Understanding](http://rb.ec-lille.fr/l/CarteConceptuelle/exemples/GASPARONI_Lorenzo_Management_Projet.vue) [Environment.](http://rb.ec-lille.fr/l/CarteConceptuelle/exemples/GASPARONI_Lorenzo_Management_Projet.vue)
- Par Patrick Duval en [pdf](http://rb.ec-lille.fr/l/CarteConceptuelle/exemples/DUVAL_Patrick_Management_Projet.pdf) et au [format VUE,](http://rb.ec-lille.fr/l/CarteConceptuelle/exemples/DUVAL_Patrick_Management_Projet.vue)

Mind map du cours "[Animation d'équipe-projet](http://rb.ec-lille.fr/gestion_projet.htm) et motivation""

- Par Pierre Bonneau en [pdf](http://rb.ec-lille.fr/l/CarteConceptuelle/exemples/Pierre_BONNEAU_Dynamique_de_Projet.pdf) et éditable au format [VUE,](http://rb.ec-lille.fr/l/CarteConceptuelle/exemples/Pierre_BONNEAU_Dynamique_de_Projet.vue)
- Par Mathieu de Carolis en [pdf](http://rb.ec-lille.fr/l/CarteConceptuelle/exemples/Dynamique_de_Projet_Mathieu_de_Carolis.pdf) et au format [VUE](http://rb.ec-lille.fr/l/CarteConceptuelle/exemples/Dynamique_de_Projet_Mathieu_de_Carolis.vue),

En [analyse fonctionnelle](http://rb.ec-lille.fr/l/Projets/Projet_Analyse_fonctionnelle.html) : Amorce de [Diagramme d'environnement](http://rb.ec-lille.fr/l/Projets/Modele_diagramme_Analyse_fonctionnelle.vue)

# Utilisation de VUE

### • En édition :

- C'est intuitif (pensez à utiliser fenêtres/palette de format)
- En présentation :
	- les grosses cartes sont souvent difficiles à voir au vidéoprojecteur.
	- On obtient rapidement de bons résultats avec trois manipulations à faire juste avant la présentation dans cet ordre :
		- F11 (plein écran),
		- ctr-maj-0 (zoome toute la carte),
		- alt-Z (zoome la boite sur laquelle on passe la souris).
	- un peu plus délicate, l'utilisation de la fonction plier/déplier (pruning) comme indiqué [ici](http://vue.tufts.edu/features/pruning.cfm)

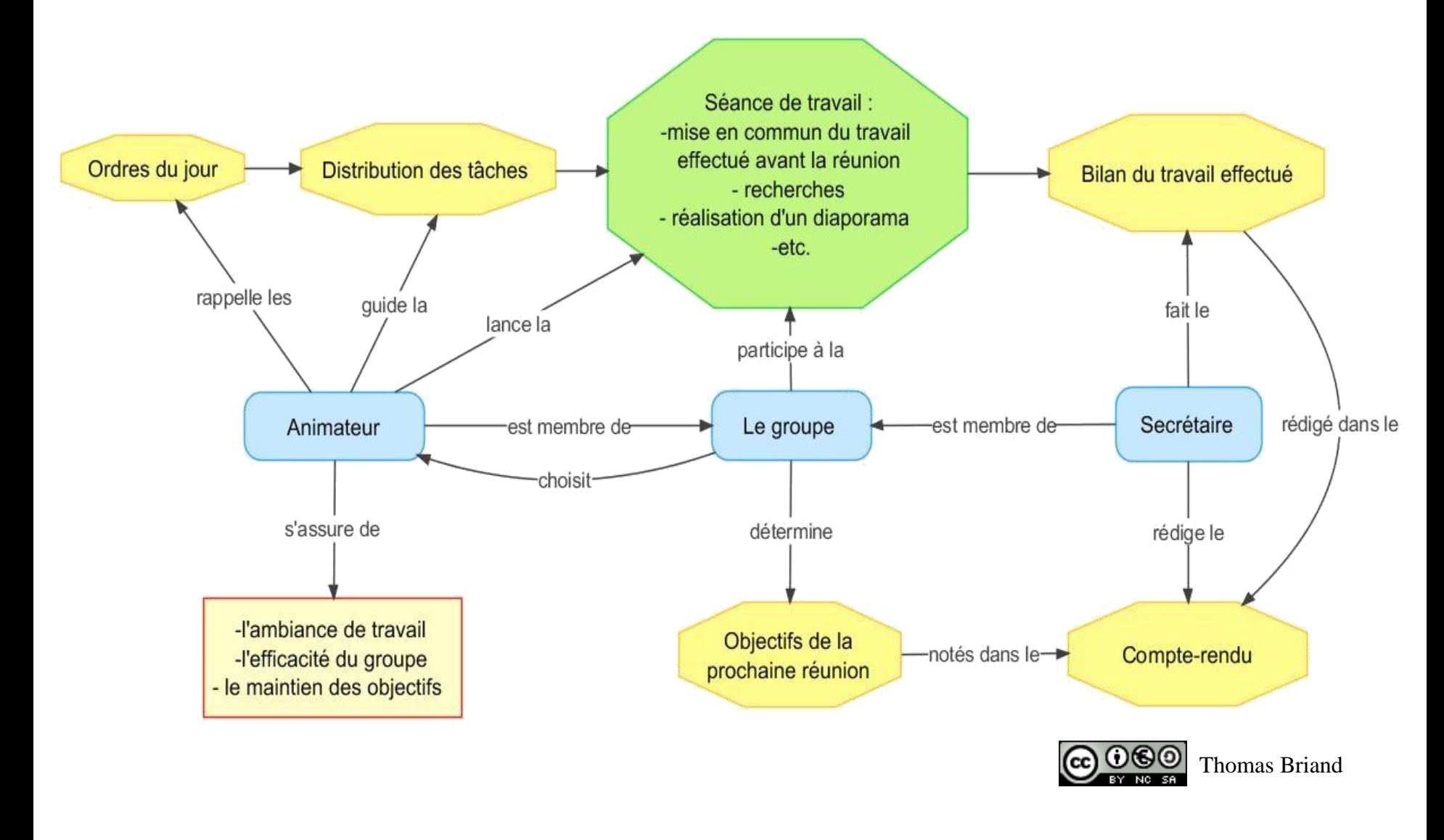

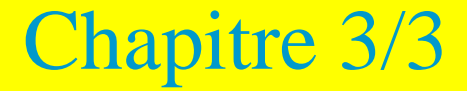

# Les cartes heuristiques / Mind maps

### 1. Une alternative aux cartes conceptuelles

- Brainstorming,
- Prise de notes
- Gestion de projet
- 2. Solutions logicielles
	- Exemples

### Les cartes heuristiques ou mind maps

### ≠ du modèle relationnel, la représentation hiérarchique de la mind map

• Plus rapide : une seule relation = la décomposition

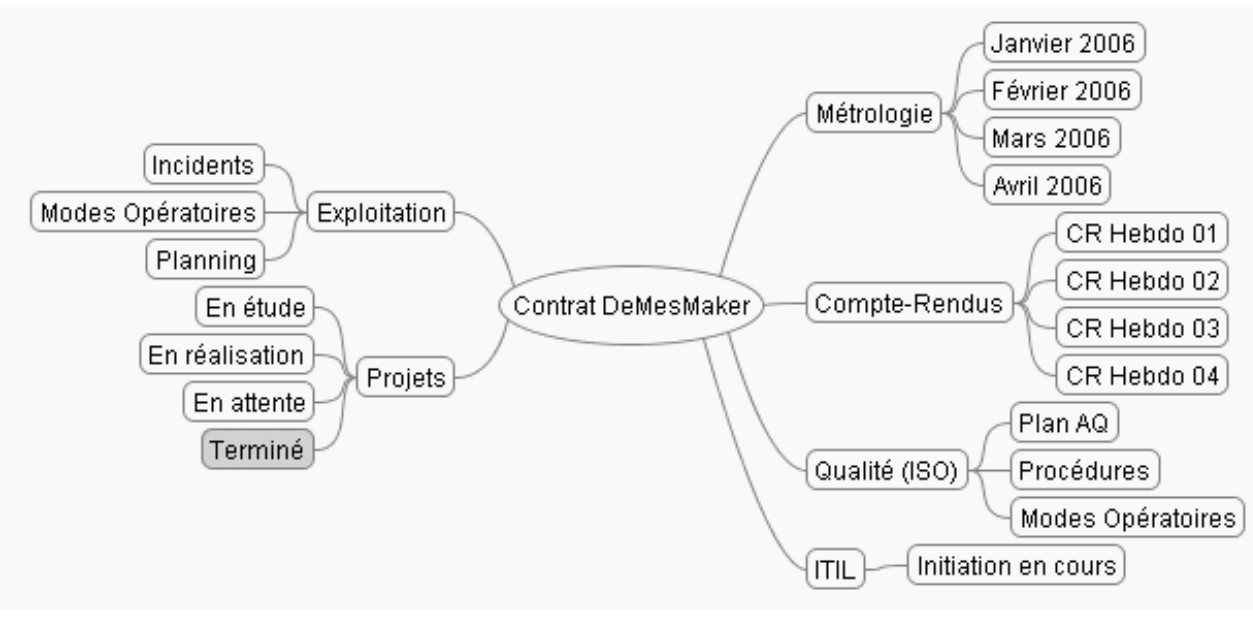

• Utile pour mettre des idées au clair lors d'une réunion, faire un [brainstorming](http://rb.ec-lille.fr/l/Cours_de_cartes_conceptuelles.htm), analyser rapidement un problème …

Rémi Bachelet – Ecole Centrale de Lille *juillet 10* Utilisation ou contrastion ou cource **19** 

### Exemple plus développé

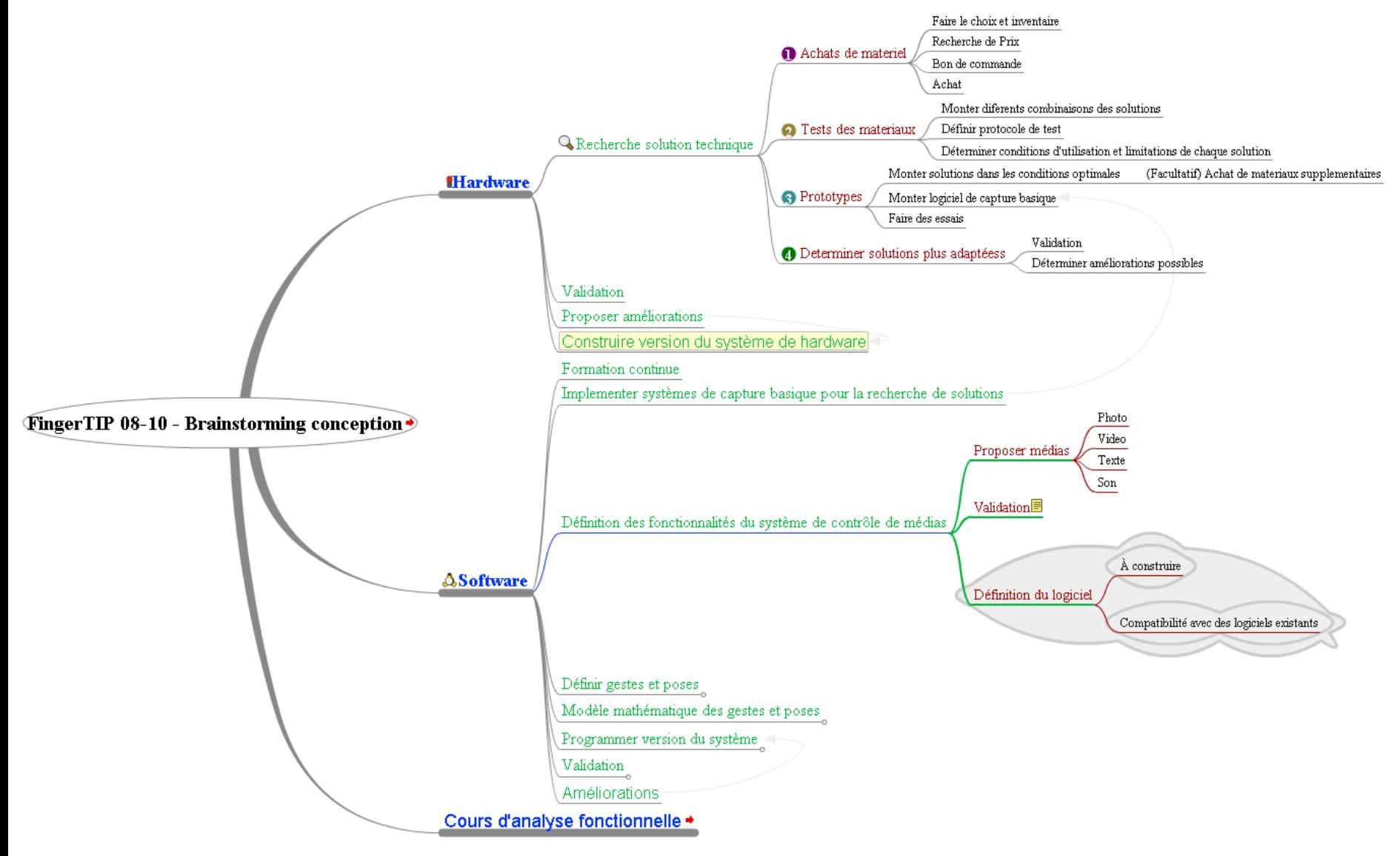

Rémi Bachelet – Ecole Centrale de Lille juillet 10 Utilisation ou copie interdites sans citation **20** [Mind map](http://rb.ec-lille.fr/l/Cours_de_cartes_conceptuelles.htm) de [brainstorming](http://rb.ec-lille.fr/l/Qualite/Qualite_Brainstorming.html) de définition de projet en [pdf](http://rb.ec-lille.fr/l/CarteConceptuelle/exemples/Mind_map_conception_de_projet.pdf), en [svg](http://rb.ec-lille.fr/l/CarteConceptuelle/exemples/Mind_map_conception_de_projet.svg), en [flash](http://rb.ec-lille.fr/l/CarteConceptuelle/exemples/Mind_map_conception_de_projet.html), sur [Mindmeister](http://www.mindmeister.com/28277398/fingertip-08-10-brainstorming-conception) et éditable au format [Freemind](http://rb.ec-lille.fr/l/CarteConceptuelle/exemples/Mind_map_conception_de_projet.mm)

## Réaliser vos Mind maps

### La solution idéale est [Freeplane](http://freeplane.sourceforge.net/mediawiki-1.14.1/index.php/Main_Page) :

- C'est un logiciel libre et multi-plateformes.
- Une alternative « cloud computing / [groupware](http://rb.ec-lille.fr/l/Projets/Projet_Outils_organisation_projet.html) » : [MindMeister](http://rb.ec-lille.fr/l/Cours_de_cartes_conceptuelles.htm)

### Exemples d'utilisation de Freeplane:

- Mind map de brainstorming de définition de projet (cf. page précédente).
- Schéma de compte-rendu de réunion en [pdf,](http://rb.ec-lille.fr/l/CarteConceptuelle/exemples/Projet_XXX_CR01.pdf) en [svg,](http://rb.ec-lille.fr/l/CarteConceptuelle/exemples/Projet_XXX_CR01.svg) en [flash](http://rb.ec-lille.fr/l/CarteConceptuelle/exemples/Projet_XXX_CR01.html), sur [Mindmeister](http://www.mindmeister.com/28277300/projet-xxx-cr01) et au format [Freemind](http://rb.ec-lille.fr/l/CarteConceptuelle/exemples/Projet_XXX_CR01.mm)

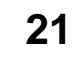

# Utilisation de Freeplane

### • En édition :

- C'est très rapide
	- Déplacer les bulles en les attrapant avec la souris (*drag and drop*)
	- Entrée : créer une nouvelle une bulle au même niveau
	- Inser : créer une bulle au niveau inférieur
- Texte d'une bulle
	- Changer tout le texte d'une bulle : taper un texte lorsque la bulle est sélectionnée
	- Éditer le texte : F2
	- Ctrl-k : insérer un lien
	- Clic droit : couleurs etc.
- Présentation rapide
	- Mise en forme/mise en forme automatique
- En présentation :
	- Cliquez sur un nœud pour ouvrir/fermer les bulles-filles

## WikiMindMap

# wikimindmap

### Carte heuristique automatique

**Par exemple, de [l'article \[\[carte heuristique\]\] d](http://fr.wikipedia.org/wiki/Carte_heuristique)e Wikipédia** 

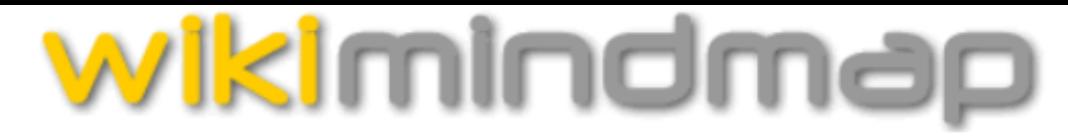

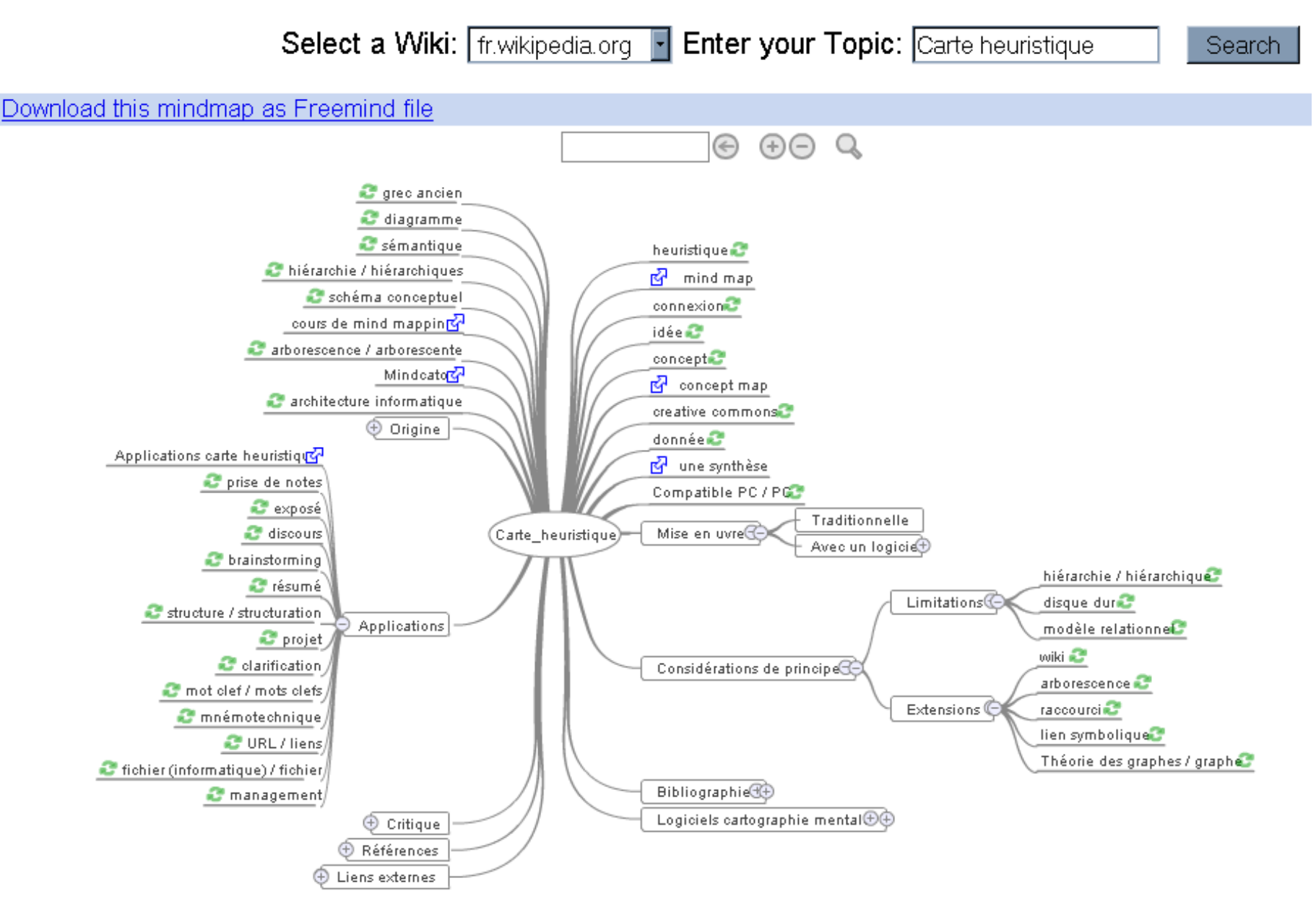

Rémi Bachelet – Ecole Centrale de Lille juillet 10 Utilisation ou copie interdites sans citation **24** 

# **Conclusion**

- 1. Pour en savoir plus
	- Liens et ressources
- 2. Retour sur les objectifs

# Pour en savoir plus

### Sur CentraleWiki : [Guide -](http://www.centraliens-lille.org/wiki/index.php/Guide_-_R%C3%A9aliser_une_carte_conceptuelle) [Réaliser une carte](http://www.centraliens-lille.org/wiki/index.php/Guide_-_R%C3%A9aliser_une_carte_conceptuelle)  [conceptuelle](http://www.centraliens-lille.org/wiki/index.php/Guide_-_R%C3%A9aliser_une_carte_conceptuelle) Sur internet : [Guide rapide pour réaliser une](http://rb.ec-lille.fr/l/Cours_de_cartes_conceptuelles.htm)  [carte conceptuelle](http://rb.ec-lille.fr/l/Cours_de_cartes_conceptuelles.htm)

- Site de [Marc Couture](http://pages.usherbrooke.ca/mcouture/formations/cartes_conceptuelles/index.html)
- [A Summary of Literature](http://www.ihmc.us/users/acanas/Publications/ConceptMapLitReview/IHMC Literature Review on Concept Mapping.pdf) Pertaining to the Use of Concept Mapping Techniques and Technologies for Education and Performance Support
- [La théorie qui sous-tend les cartes conceptuelles](http://sites.estvideo.net/gfritsch/doc/rezo-cfa-410.htm) et la façon de les construire
- [Logiciels](http://www.profetic.org/dossiers/spip.php?article947) de construction de cartes de connaissances

Rémi Bachelet – Ecole Centrale de Lille juillet 10 Utilisation ou copie interdites sans citation **26** 

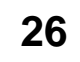

- Vous pouvez [donner votre avis](../Local Settings/Temp/Votre avis sur mon site web "Gestion de projet") sur ce site et les cours/documents mis à disposition,
- Il est aussi possible de [vous inscrire](http://spreadsheets.google.com/viewform?hl=fr&formkey=dFBrS0Y3aUxBUTJQQl9mb0JSYU5tUlE6MA..) pour être prévenu lors de la mise en ligne de nouveaux cours et modèles.

## La carte conceptuelle

### Objectifs d'une carte conceptuelle :

- **1. Représenter** et **organiser** l'univers d'une question de départ, d'un texte…
- 2. Fournir une **image plus «parlante»** pour l'esprit, quand le langage écrit et oral atteint ses limites.
- 3. Faciliter **l'apprentissage** et l'appropriation de concepts difficiles
- 4. Travailler en groupe et **communiquer** ses idées en public

Deux types de cartes :

- en **graphe** = Carte ou schéma conceptuel / *Concept map* premiers chapitres
- en **arbre** = Carte heuristique / *Mind map* troisième chapitre de ce cours